# HURSTVILLE SENIORS COMPUTER CLUR

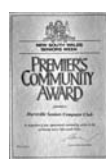

www.hurstvillescc.org.au "keeping up with our grandchildren" NEWSLETTER

September 2014

Member of ASCCA

Australian Seniors Computer Clubs Association

# **CLUB NEWS**

At the Annual General Meeting in August, the election of committee members for 2014/15, conducted by our patron Merv Lynch, delivered the following outcome:

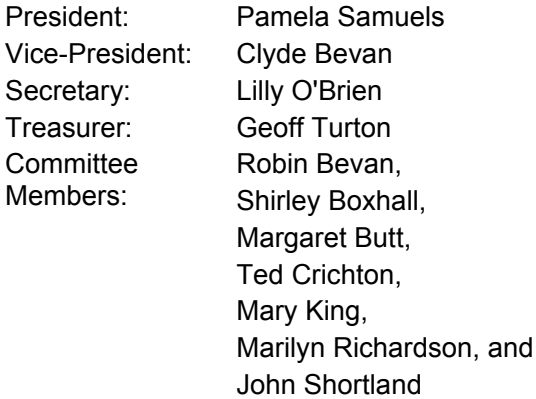

We thank these members for volunteering to accept committee responsibilities and wish them well in their deliberations.

# **TUTORS MEETINGS**

Tutors meetings for the remainder of this year will be held at 2:00pm on

#### **Friday 17 October** and **Wednesday 19 November**

## **GUEST SPEAKER**

Mark Young, ASCCA's Technical Officer, Trainer and Webmaster, will be our guest speaker in September, presenting the topic 'How to Work with Windows 8'.

**………………………………………………………………………………………………………………** 

Windows 8 has been the most radical change to Windows since Windows 95. Things that were taken for granted went missing, and a new environment was added that worked like a tablet or mobile phone. Mark will highlight how to pick out what we need to get our work done and how to use some of the gems in the new environment. He will also sort through some rumours about what might arrive in Windows 9.

# **NEW SHORT COURSE**

**"Transition to Windows 8.1"** has been developed for members who are already familiar with a Microsoft operating system (XP, Vista or Win 7) and who have already migrated to Windows 8.1 or are thinking of doing so.

This course consists of 3 x 1 hour sessions and will be held 2:00 pm on Thursdays 9, 16 & 23 October at 91 Queens Rd. Depending on the level of interest, the course can also be run on Wednesdays 8, 15 & 22 October.

Contact Geoff Turton if you would like to attend.

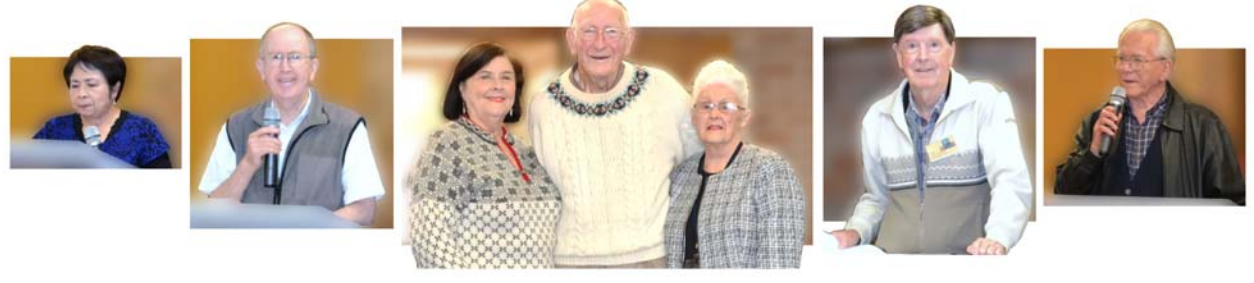

#### *Lilly O'Brien Geoff Turton Merv Lynch Kath Creighton Pamela Samuels Ted Crichton Fred Scott*

General Meeting at 1:00 pm, Wednesday 24 September 2014

*Photos from 2014 AGM*

#### **PRESIDENT'S REPORT**

**A summary of the President's report** to the 2013/14 Annual General Meeting follows:

Thank you to our patron Merv Lynch, David Linden and Brenda Eggleton from Hurstville City Council, ASCCA, and Owen Hodge Lawyers for all the generous assistance and support we continued to receive during the year.

We now have 233 financial members and 53 people on the waiting list.. During the past year we have seen a considerable rise in our waiting list and although we have accommodated many new applicants we are facing the challenge of finding volunteer tutors who are willing to help in order to solve this problem.

There is an urgent need for tutors. Our students' requirements extend from the most basic to the current technologies. We are therefore looking for trainers who have basic computer experience suitable for teaching beginners. On the other hand we also need trainers who wish to teach the latest technologies. More important is the ability and patience to communicate with seniors. It is very rewarding to see students progress. Learning to keep up with new technologies is stimulating for both student and trainer.

HSCC members continued to achieve success with their entries in the 2013 ASCCA Digital Photography and Video Story competitions. Congratulations to the winners and a big thank you to all members who took the time to represent the Club with their entries.

78 members attended our final meeting for 2013 and an enjoyable time was had by all. Three short entertaining videos highlighted the work of the Video Editing group and Marilyn Richardson used her digital image editing skills in a<br>presentation that portrayed Committee presentation that portrayed Committee Members, Group Leaders and other members in a new and amusing light. We thank Sunny Liang for again donating the two major door prizes for our Christmas festivities.

During the Christmas break, Hurstville City Council refurbished the Senior Citizens Centre at 91 Queens Rd. Many thanks to everyone who participated in clearing, then re-establishing the computer room following painting and recarpeting.

It was with regret that the Committee received Frank Grosz's resignation as the Club's VicePresident and Tekroo Leader. Frank resigned for health reasons. Frank is a foundation member of our Club and has made an outstanding contribution to the operation of the Club's activities and equipment. We thank Frank for his commitment and dedication and wish him well for the future.

I would like to extend a very big welcome to members who have joined us this year, and to my fellow committee members, I believe we have worked as a great team and we have achieved many of our goals and I sincerely hope the new committee will look forward to continuing to achieve many more in the next year. Thanks to all our generous volunteers, committee, tutors, group leaders and all the other volunteers, too many to name, who have worked so very hard this year, and thanks to all our wonderful members for their continued support and enthusiasm.

Keep computing.

# **COMPUTING IN SEPTEMBER**

Larry Page and Sergey Brin met at Stanford University in 1995. During 1996, they collaborated on a search engine called *BackRub*. BackRub operated on Stanford servers for more than a year but eventually had to be moved because it consumed too much of the University's bandwidth.

The domain name Google.com was registered on **September 15, 1997**. The name is a play on the word "googol", a mathematical term for the number represented by the numeral 1 followed by 100 zeros, and reflects Page and Brin's mission to organise a seemingly infinite amount of information on the web.

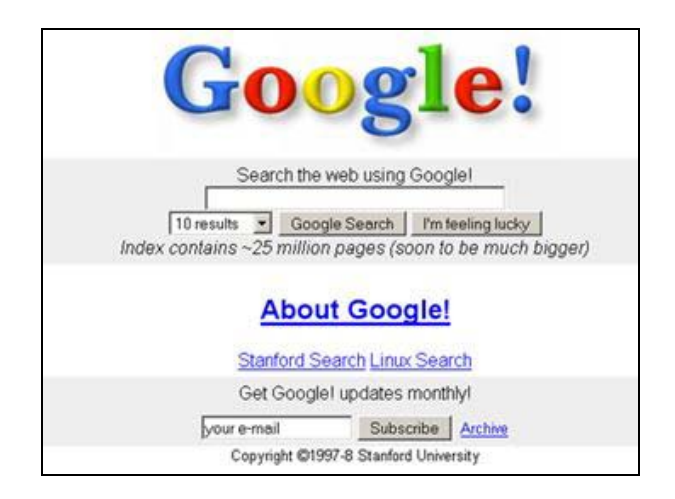

# **HOME PAGE**

The term home page has two distinct and only semi-related meanings:

**1) The page of a web site** that is displayed when no specific page is selected. For example the page that you see when you visit http://www.hurstvillescc.org.au is its home page.

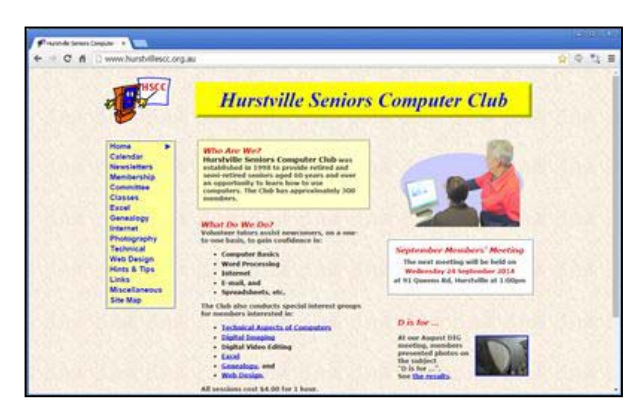

This is typically referred to as the website's home page.

**2) The page that is displayed by default when you start a web browser** without selecting a specific page to be displayed. For example when you run Internet Explorer (perhaps by just clicking on its icon) it typically displays a default page fetched from the Internet. This is referred to as "your" home page, and every web browser allows you to configure that default page to be whatever you wish.

To set a home page for Internet Explorer, go to **Tools > Internet Options > General tab** and, in the Home page box, type the web address of the web page you want as your home page.

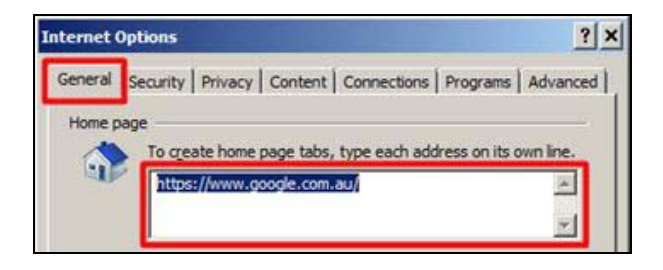

# \_\_\_\_\_\_\_\_\_\_\_\_\_\_\_\_\_\_\_\_\_\_\_\_\_\_\_\_\_\_ **Procrastinate Now!**

**Out of my mind. Back in five minutes.**

**Ever stop to think, and forget to start again?** 

**Being 'over the hill' is much better than being under it!**  \_\_\_\_\_\_\_\_\_\_\_\_\_\_\_\_\_\_\_\_\_\_\_\_\_\_\_\_\_\_

# **FLIGHTRADAR24.COM**

Flightradar24 is a flight tracker that shows live air traffic from around the world. Flight data from several sources is aggregated with schedule and flight status data from airlines and airports to create a unique flight tracking experience on http://www.flightradar24.com and in Flightradar24 apps available for Android and iPad devices.

When you access the flightradar24.com website, a map appears and, in a short while, all the planes flying through that airspace are displayed. In the top right-hand corner, you can select which part of the world to display.

When you click on any plane, flight details including airline, plane type, origin and destination, scheduled and actual departure and arrival times are displayed in a panel on the left.

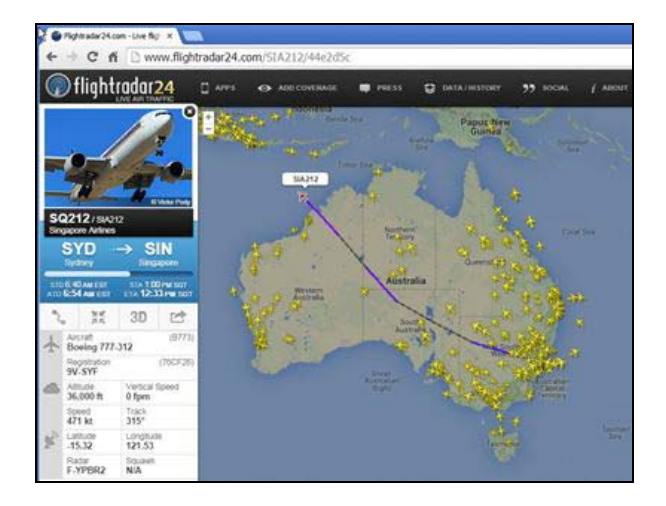

To follow a particular flight, type the flight number in the search box at the top left-hand corner.

When you click on a blue/white airport marker, scheduled flight arrivals and departures for that airport are displayed.

To reduce data consumption, the Flightradar24 website times out after 30 minutes. However, you can simply reload the webpage to get another 30 minutes. If timing out causes you a problem, the paid Flightradar24 Premium service is an option which doesn't time out.

This fascinating website allows you to follow the air travels of your friends and relatives and lets you see how many planes are in transit at any one time.

# **THE CLUB** 4

The Hurstville Seniors Computer Club was formed in April 1998 to teach Seniors how to use computers. Clubrooms are in premises provided by the Hurstville Council in the Hurstville Seniors Centre, and in an Annexe in the MacMahon St. building. Tuition is held during week-days in an informal atmosphere - cost being a minimum. We are an entirely voluntary organisation, the aim being to help fellow Seniors.

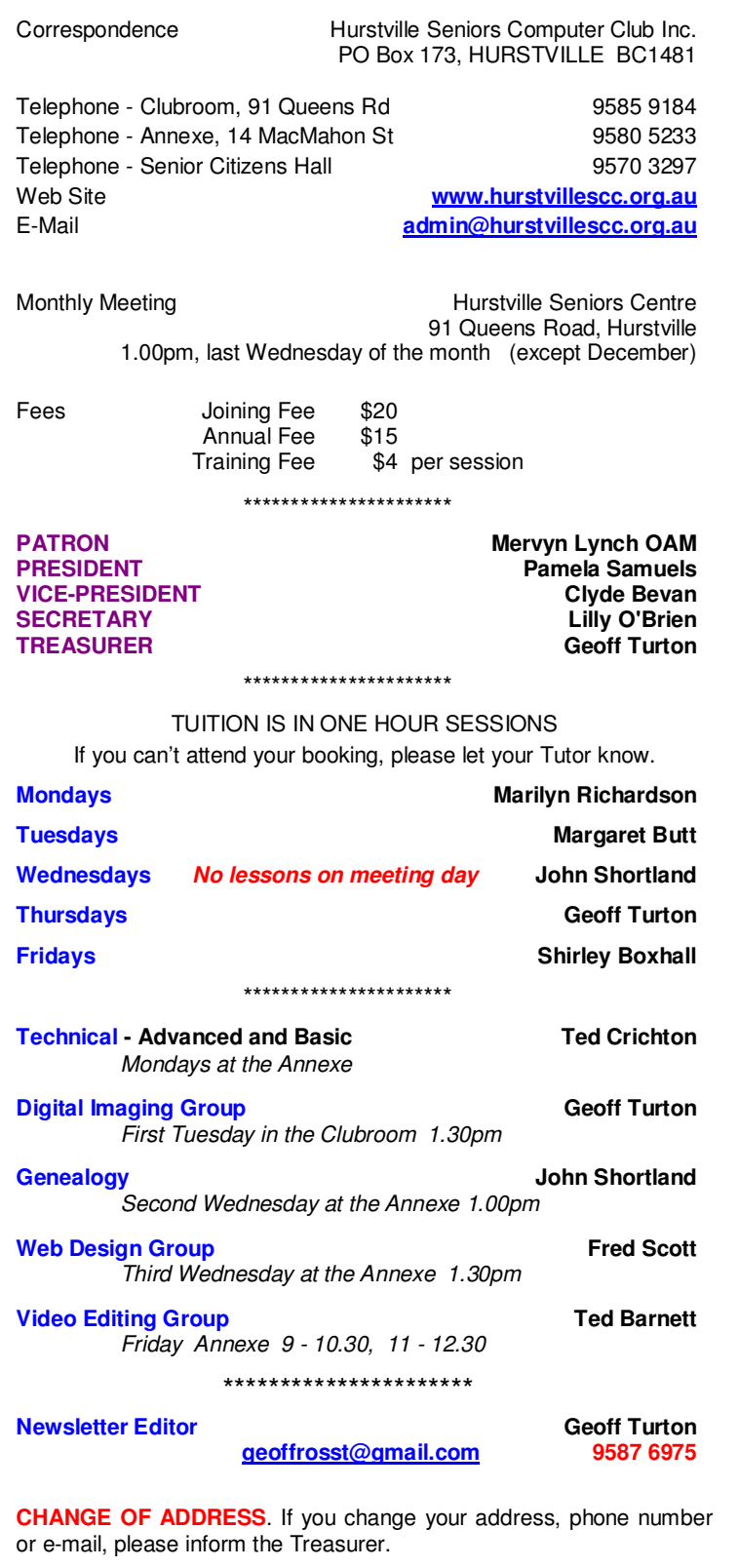

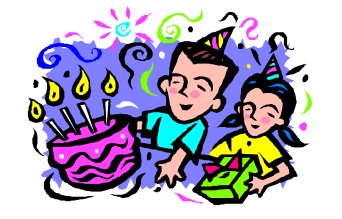

### **BIRTHDAY BOYS and GIRLS for OCTOBER**

Have a great day!

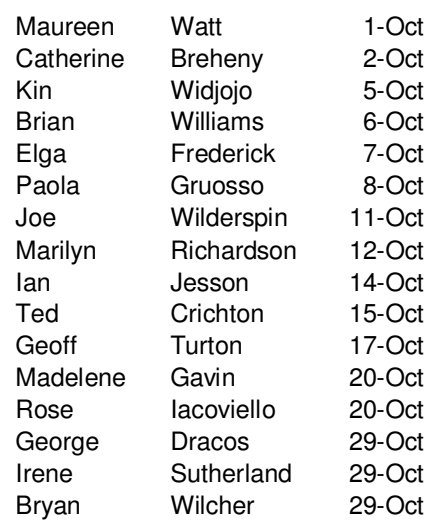

*For printing our monthly newsletters, we thank:* 

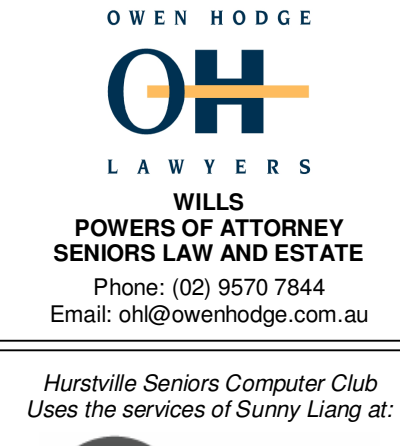

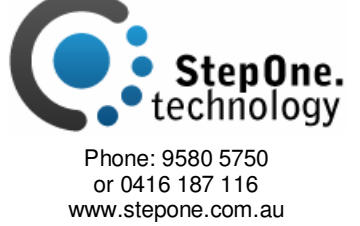

or advertisements. The newsletters are intended to relay information only, not give specific advice or **The Hurstville Seniors Computer Club Inc. takes no responsibility for the views expressed in articles, extracts thereof**